In CSS, the **column-count** property allows you to define multiple columns for the main content area of a webpage. Furthermore, the span property, when set to **all**, enables headers to stretch across all columns, providing a unified heading for the segmented content.

## **Two columns : spanning header**

Lorem ipsum dolor sit amet, consectetur adipiscing elit. Aliquam bibendum tincidunt pharetra. Aenean ultricies molestie ante, sit amet ultricies nunc mollis id. Integer ut porttitor felis, vel tincidunt velit. Duis volutpat, quam quis aliquet tristique, nulla dui malesuada velit, et consectetur tellus ipsum et arcu. Ut tincidunt lorem erat, at elementum nibh varius consectetur. Sed viverra metus quis nibh pulvinar, at dignissim nibh adipiscing.

Duis sit amet ipsum non elit tincidunt sagittis ac non tortor. Mauris commodo, elit a imperdiet interdum, nulla velit viverra elit, at scelerisque urna est eget lacus. Integer eu lobortis neque. Donec malesuada sed arcu vitae fringilla. Quisque imperdiet tortor iaculis, pulvinar neque sit amet, aliquet massa. Sed sed auctor purus. Vivamus nec

turpis elementum, iaculis lorem in, pellentesque metus. Ut blandit tortor mi, ac bibendum felis varius vitae.

Lorem ipsum dolor sit amet, consectetur adipiscing elit. Aliquam bibendum tincidunt pharetra. Aenean ultricies molestie ante, sit amet ultricies nunc mollis id. Integer ut porttitor felis, vel tincidunt velit. Duis volutpat, quam quis aliquet tristique, nulla dui malesuada velit, et consectetur tellus ipsum et arcu. Ut tincidunt lorem erat, at elementum nibh varius consectetur. Sed viverra metus quis nibh pulvinar, at dignissim nibh adipiscing. Duis sit amet ipsum non elit tincidunt sagittis ac non tortor. Mauris commodo, elit a imperdiet interdum, nulla velit viverra elit, at scelerisque urna est eget lacus.

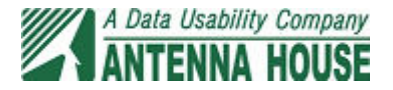

## **Three columns : spanning header**

Lorem ipsum dolor sit amet, consectetur adipiscing elit. Aliquam bibendum tincidunt pharetra. Aenean ultricies molestie ante, sit amet ultricies nunc mollis id. Integer ut porttitor felis, vel tincidunt velit. Duis volutpat, quam quis aliquet tristique, nulla dui malesuada velit, et consectetur tellus ipsum et arcu. Ut tincidunt lorem erat, at elementum nibh varius consectetur. Sed viverra metus quis nibh pulvinar, at dignissim nibh adipiscing.

Duis sit amet ipsum non elit tincidunt sagittis ac non tortor. Mauris commodo, elit a imperdiet interdum, nulla velit viverra elit, at scelerisque urna est eget lacus. Integer eu lobortis neque. Donec malesuada sed arcu vitae fringilla. Quisque imperdiet tortor iaculis, pulvinar neque sit amet, aliquet massa. Sed sed auctor purus. Vivamus nec turpis elementum, iaculis lorem in, pellentesque metus. Ut blandit tortor mi, ac bibendum felis varius vitae.

Lorem ipsum dolor sit amet, consectetur adipiscing elit. Aliquam bibendum tincidunt pharetra. Aenean ultricies molestie ante, sit amet ultricies nunc mollis id. Integer ut porttitor felis, vel tincidunt velit. Duis

volutpat, quam quis aliquet tristique, nulla dui malesuada velit, et consectetur tellus ipsum et arcu. Ut tincidunt lorem erat, at elementum nibh varius consectetur. Sed viverra metus quis nibh pulvinar, at dignissim nibh adipiscing.

Duis sit amet ipsum non elit tincidunt sagittis ac non tortor. Mauris commodo, elit a imperdiet interdum, nulla velit viverra elit, at scelerisque urna est eget lacus. Integer eu lobortis neque. Donec malesuada sed arcu vitae fringilla. Quisque imperdiet tortor iaculis.

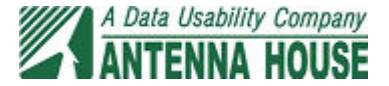